## Using Lua in

ConTeXt MkIV:

a few examples

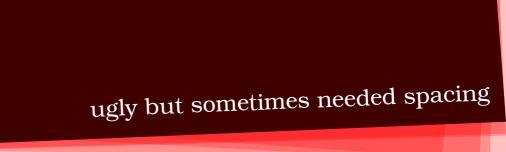

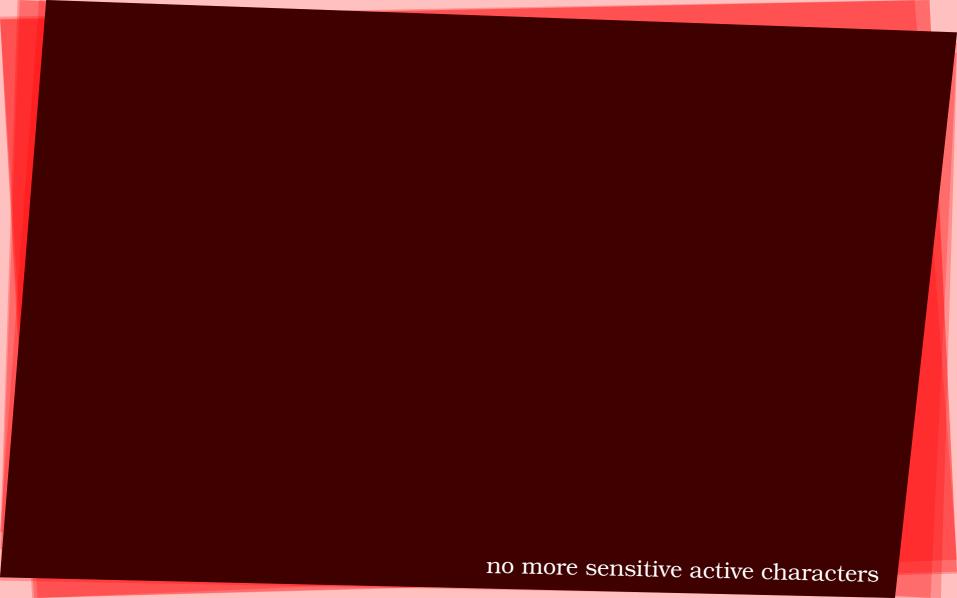

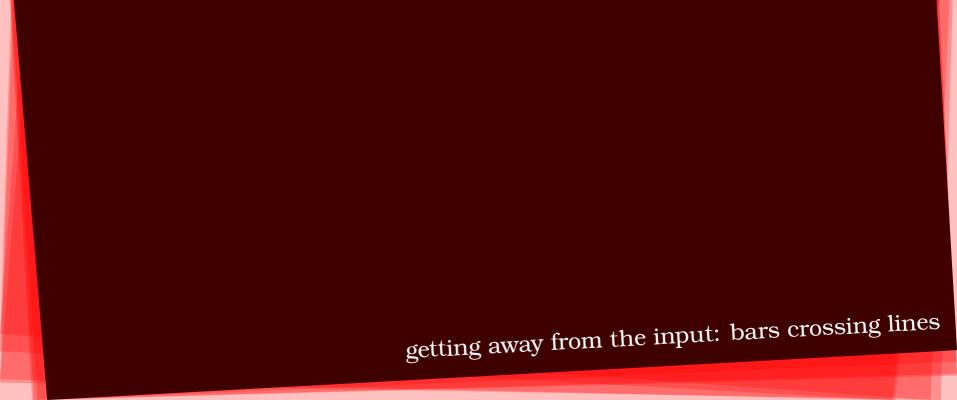

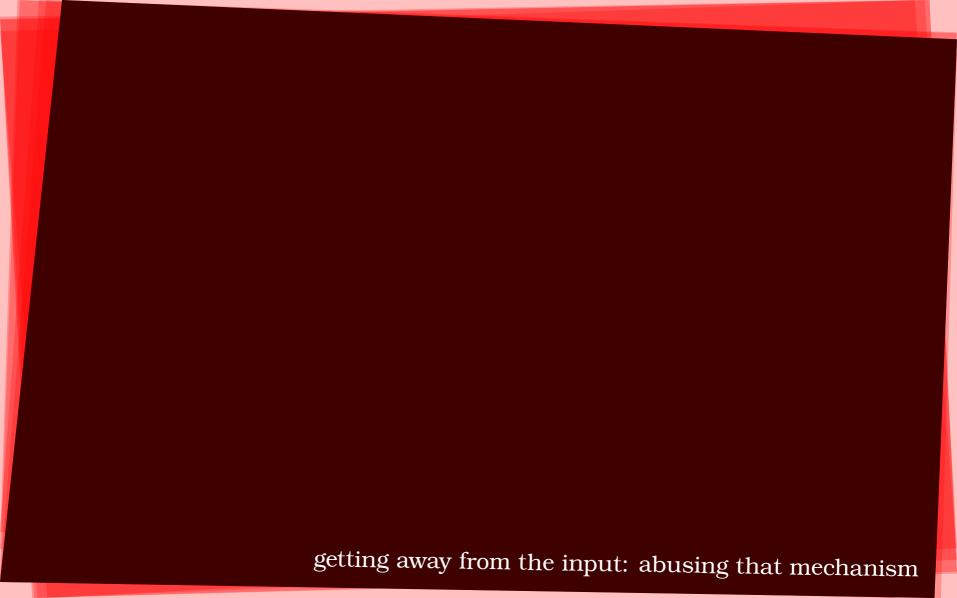

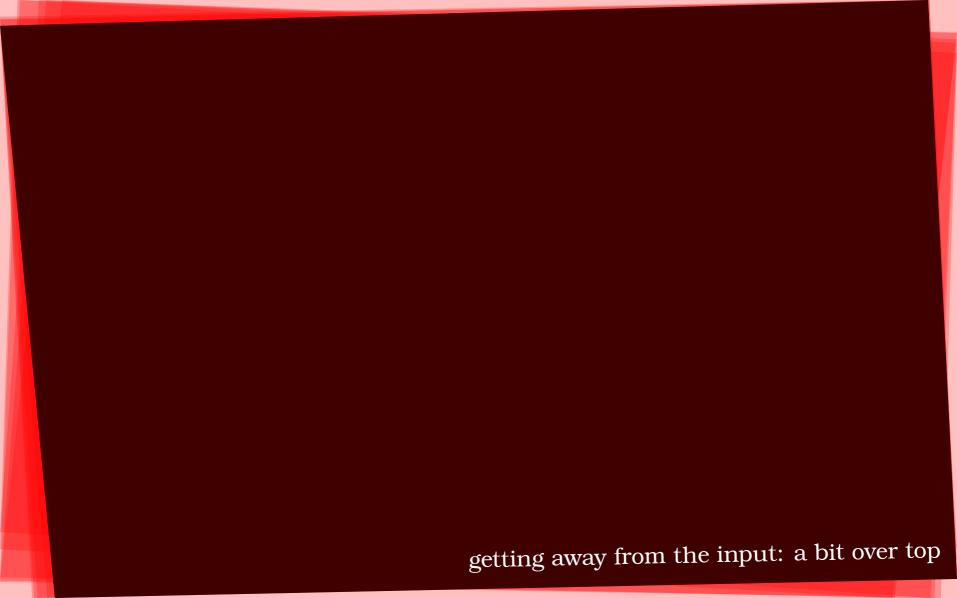